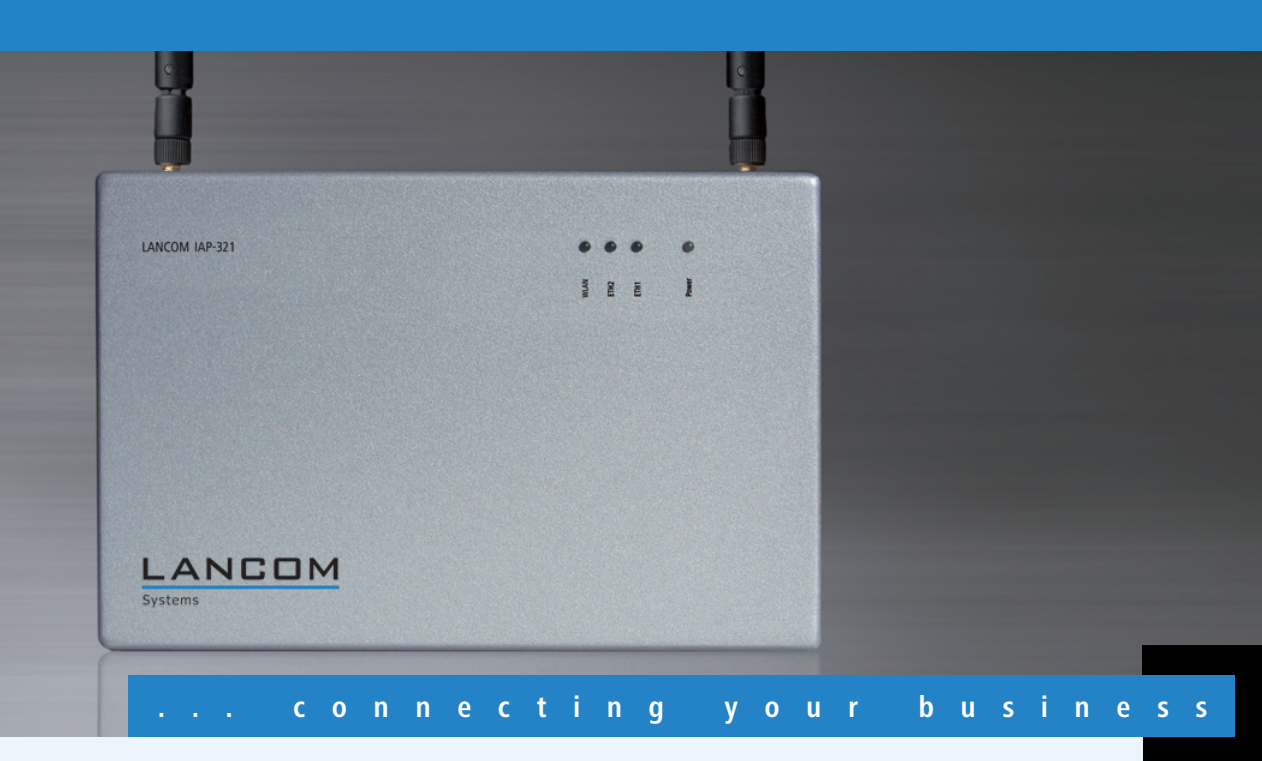

### **LANCOM** IAP-321

**Professioneller 802.11n Access Point im Voll-Metall-Gehäuse für anspruchsvolle Anwender**

- Dual Band Access Point mit 2 x 2 MIMO und Gigabit Ethernet
- Dezentes Design und hohe Widerstandfähigkeit nach IP-50
- Intelligente Diebstahlsicherung, ideal für Bereiche mit viel Publikumsverkehr
- Erweiterter Temperaturbereich von -20°C bis +50°C, auch für rauere Umgebungen geeignet
- Flexible Stromversorgung: 12 V Netzteil, Weitbereichsnetzteil oder PoE
- Inkl. Befestigungsmaterial für Wand-, Mast- oder Hutschieneninstallation

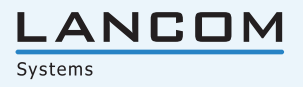

Der LANCOM IAP-321 entspricht höchsten Anforderungen sowohl was WLAN-Performance als auch was das Gehäusedesign angeht. So ermöglicht der Dual Band Access Point nach 802.11n dank MIMO-Technologie hohe Datenraten und ist mit VLAN-Unterstützung und Multi-SSID auch für virtualisierte Netze die richtige Wahl. Der LANCOM IAP-321 ist ein wahres Multi-Talent: Er verfügt über ein schlichtes Voll-Metall-Gehäuse inklusive einer Aufnahme für ein Kensingtonlock zum Schutz vor Diebstahl und ist somit ideal für Bereiche mit viel Publikumsverkehr wie z. B. Hotels, Universitäten oder Behörden geeignet. Ebenso kann der LANCOM IAP-321 in Bereichen wie ungeheizten Lagerhallen platziert werden: Das Gerät ist staubdicht nach IP-50 Schutzklasse und in einem Temperaturbereich von -20°C bis +50°C einsetzbar. Schließlich ermöglichen die drei Befestigungsvarianten sowie die drei möglichen Arten der Stromversorgung ebenfalls flexible Anwendungsbereiche.

#### **Mehr Sicherheit.**

LANCOM gewährleistet den Einsatz höchster Sicherheitsstandards durch die Unterstützung umfangreicher Verschlüsselungs- und Authentifizierungsmechanismen. Mithilfe von Multi-SSID und Protokollfiltern können bis zu 8 Benutzergruppen unterschiedliche Sicherheitsstufen zugewiesen werden. Die VLAN-Technik, ausgereifte Quality-of-Service-Funktionen und die Bandbreitenlimitierung ermöglichen eine zuverlässige Übertragung von Video- oder Multimedia-Datenströmen.

#### **Mehr Management.**

Mit dem kostenfreien LANCOM Management System LCMS kann der Status und die Funktionen des LANCOM IAP-321 sowie des gesamten Netzwerkes kontrolliert werden. So kann z. B. geprüft werden, ob und in welchen Kanälen die Access Points funken, wie viele Daten jeder einzelne versendet, wo und welche Clients eingeloggt sind, welche Verschlüsselung aktiviert ist und vieles mehr. Auch bei der optimalen Ausrichtung von Funkstrecken hilft das LANCOM Management System.

Für größere Installationen ist der LANCOM IAP-321 vollständig über die LANCOM WLAN Controller steuerbar. Hier lassen sich Gerätekonfigurationen wie Funkeinstellungen, Verschlüsselung oder Access Control Listen für mehrere Access Points gleichzeitig bequem und sicher durchführen. Access Points werden automatisch in Betrieb genommen, das Funkfeld optimiert. Änderungen werden automatisch an alle Geräte übertragen und überwacht.

Darüberhinaus unterstützt der LANCOM IAP-321 TACACS+. Mithilfe dieses AAA-Protokolls ("Authentication, Authorisation, Accounting") können alle Aktivitäten bezüglich der Konfiguration des Access Points nachvollzogen werden.

#### **Mehr Zukunftssicherheit.**

LANCOM-Produkte sind grundsätzlich auf eine langjährige Nutzung ausgelegt und verfügen daher über eine zukunftssichere Hardware-Dimensionierung. Selbst über Produktgenerationen hinweg sind Updates des LANCOM Operating Systems – LCOS – mehrmals pro Jahr kostenfrei erhältlich, inklusive "Major Features". LANCOM bietet so einen unvergleichlichen Investitionsschutz!

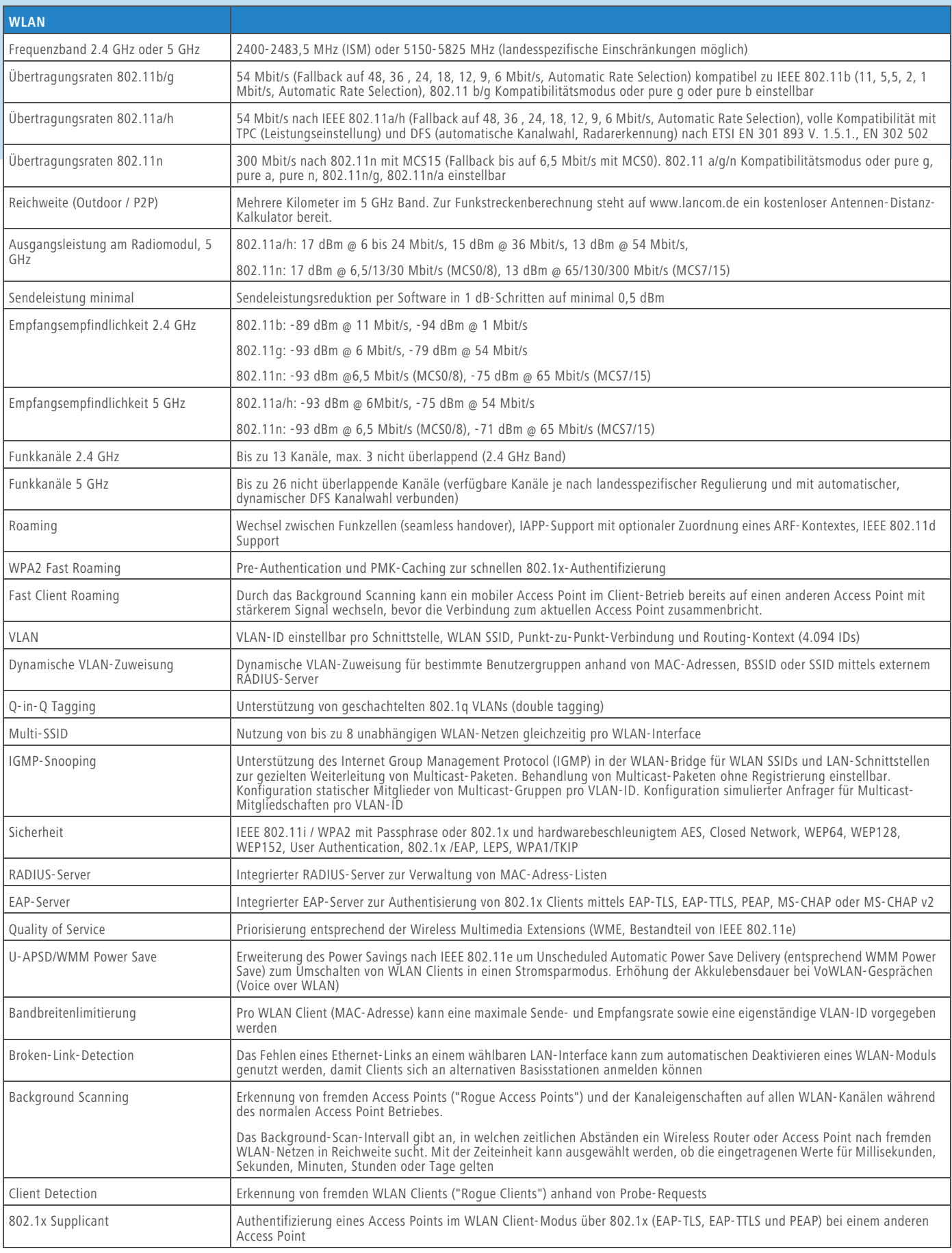

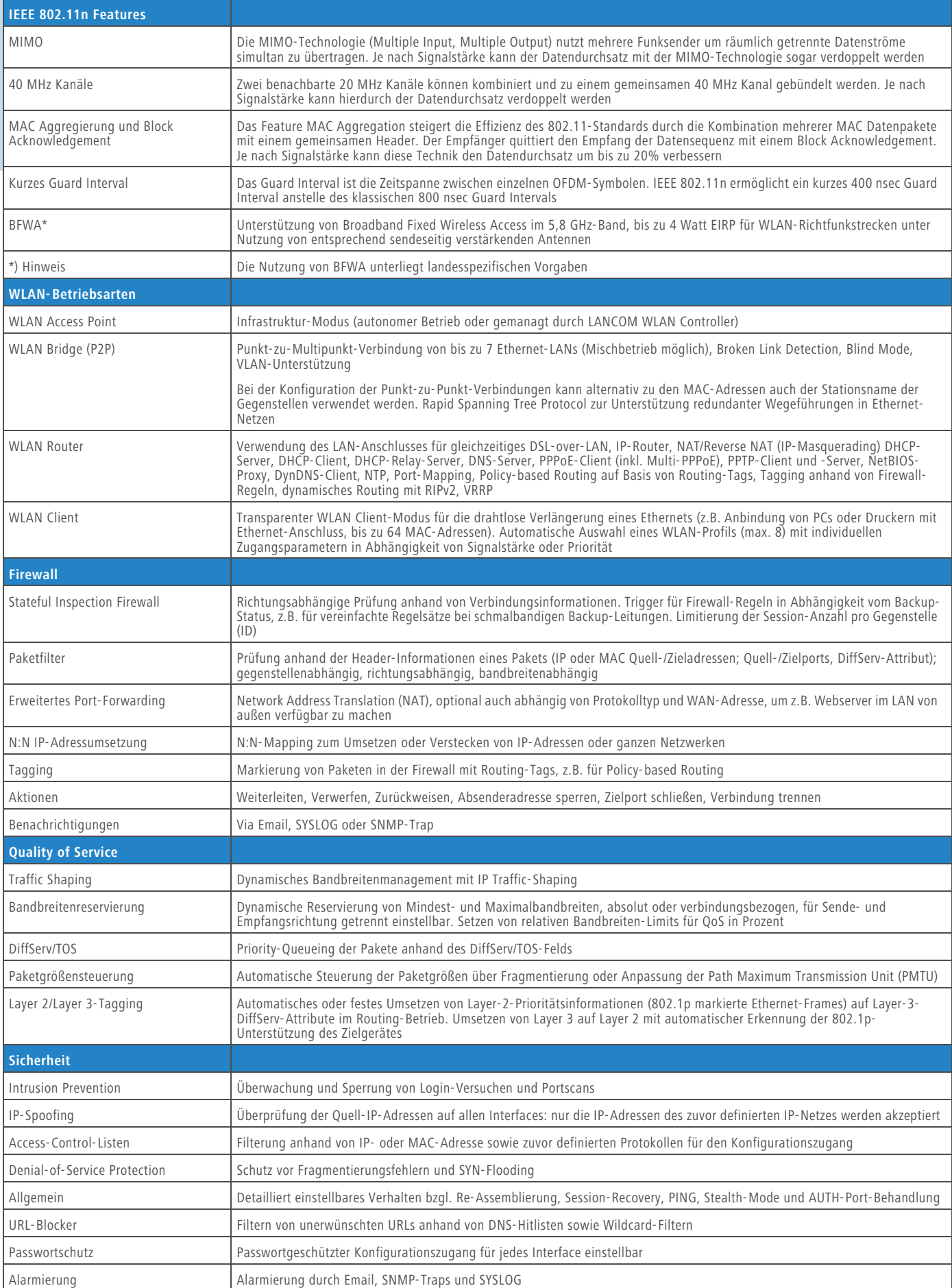

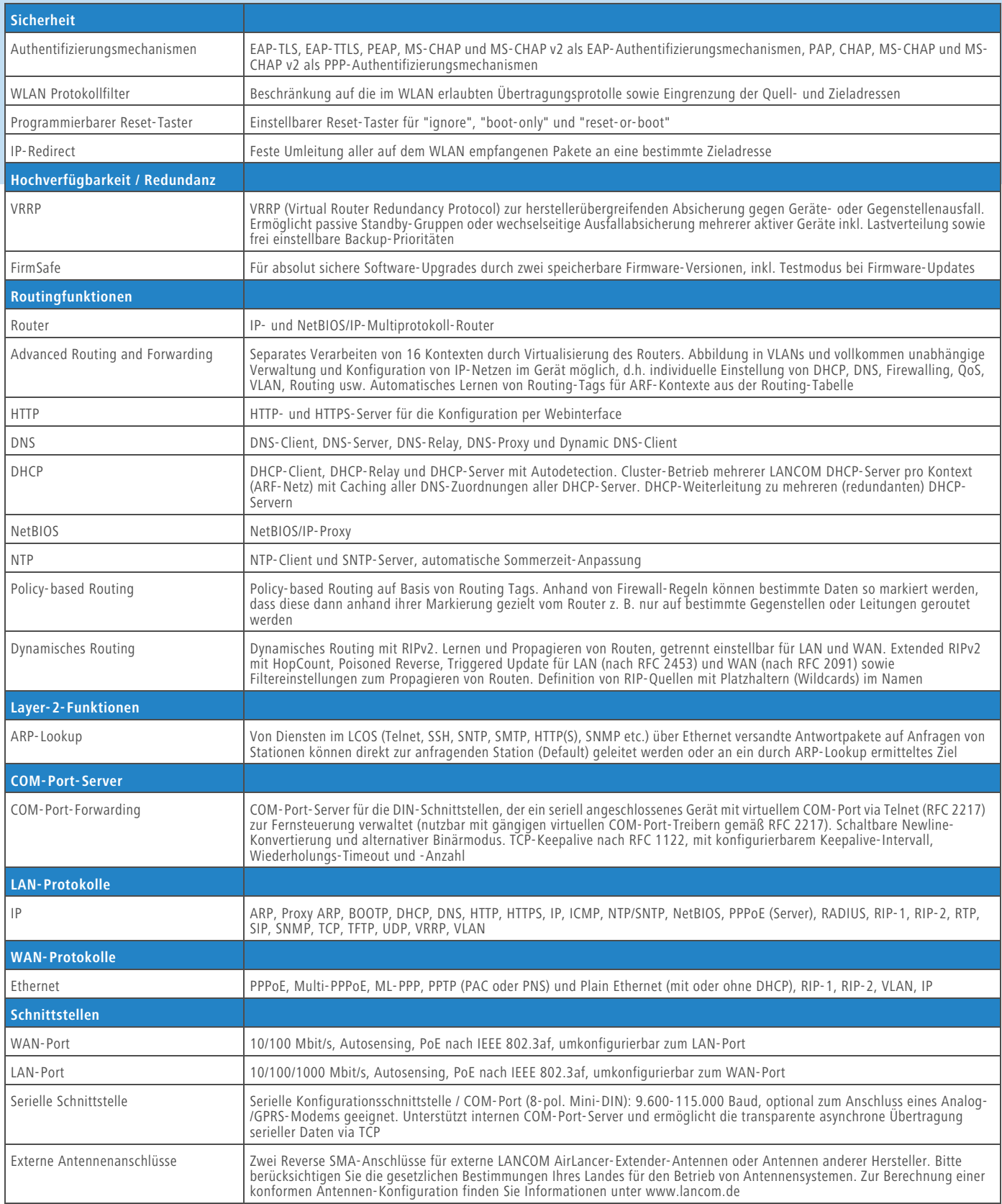

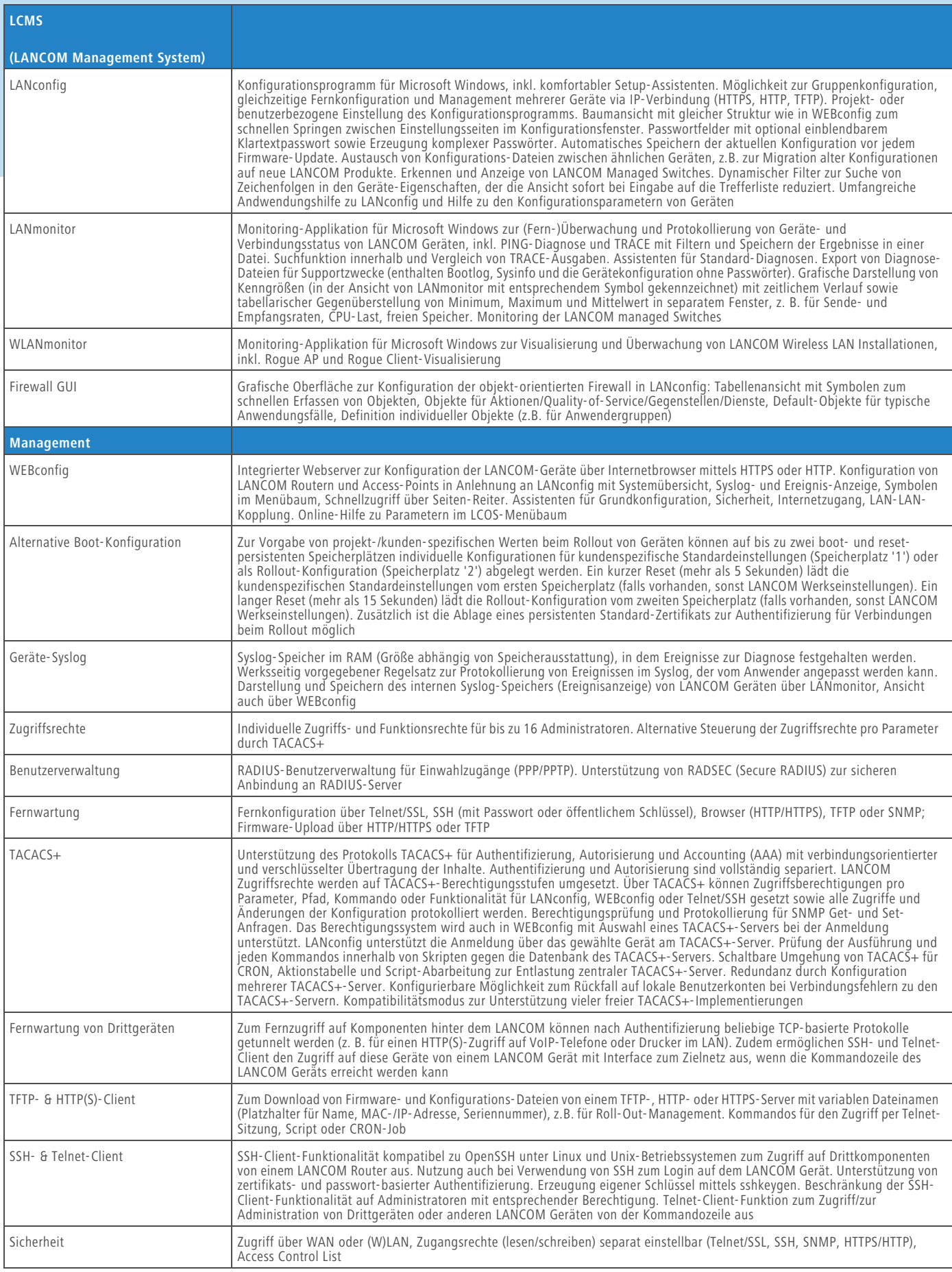

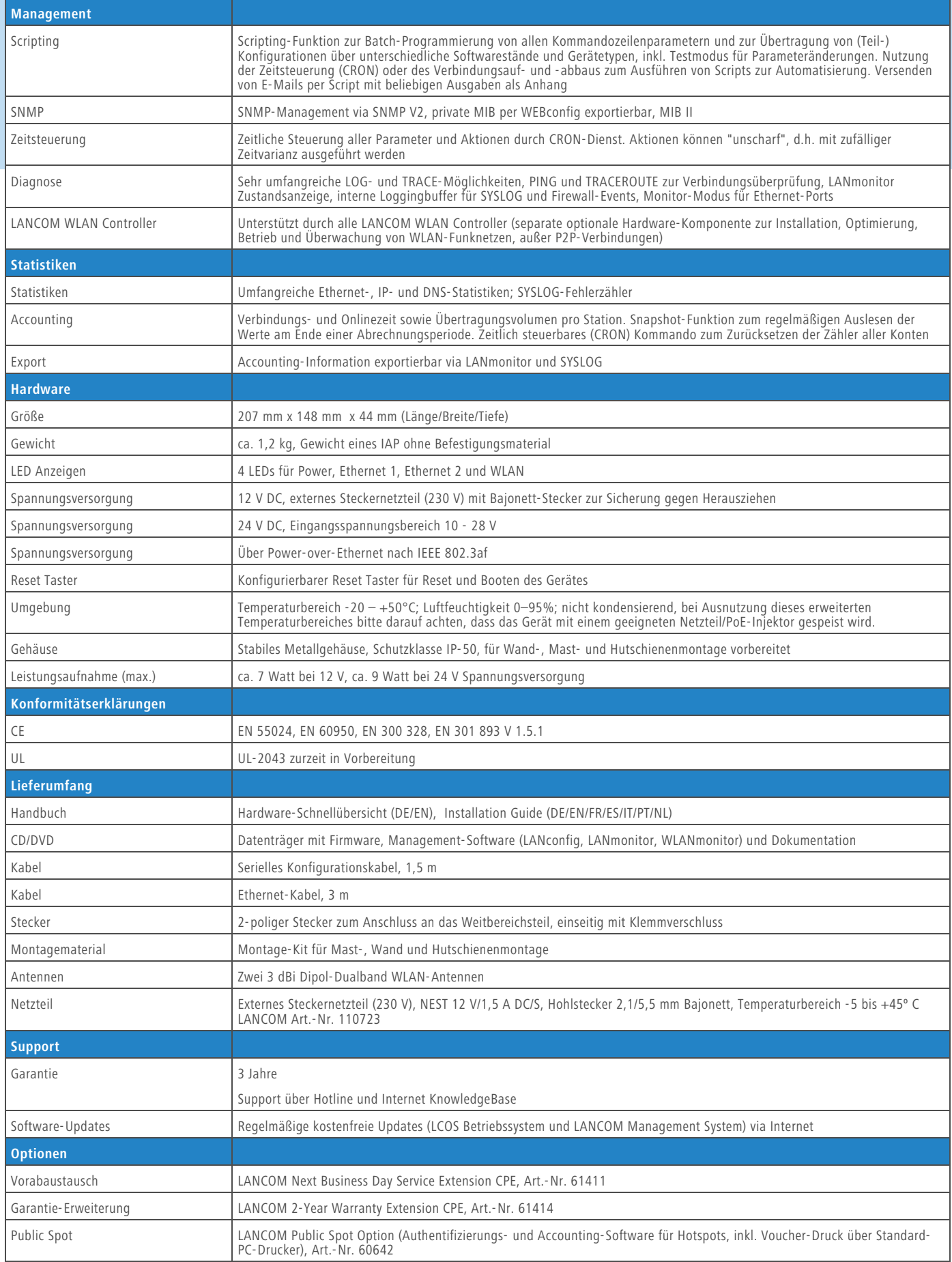

# LANCOM IAP-321 Deistungsumfang: Stand LCOS Version 8.2x

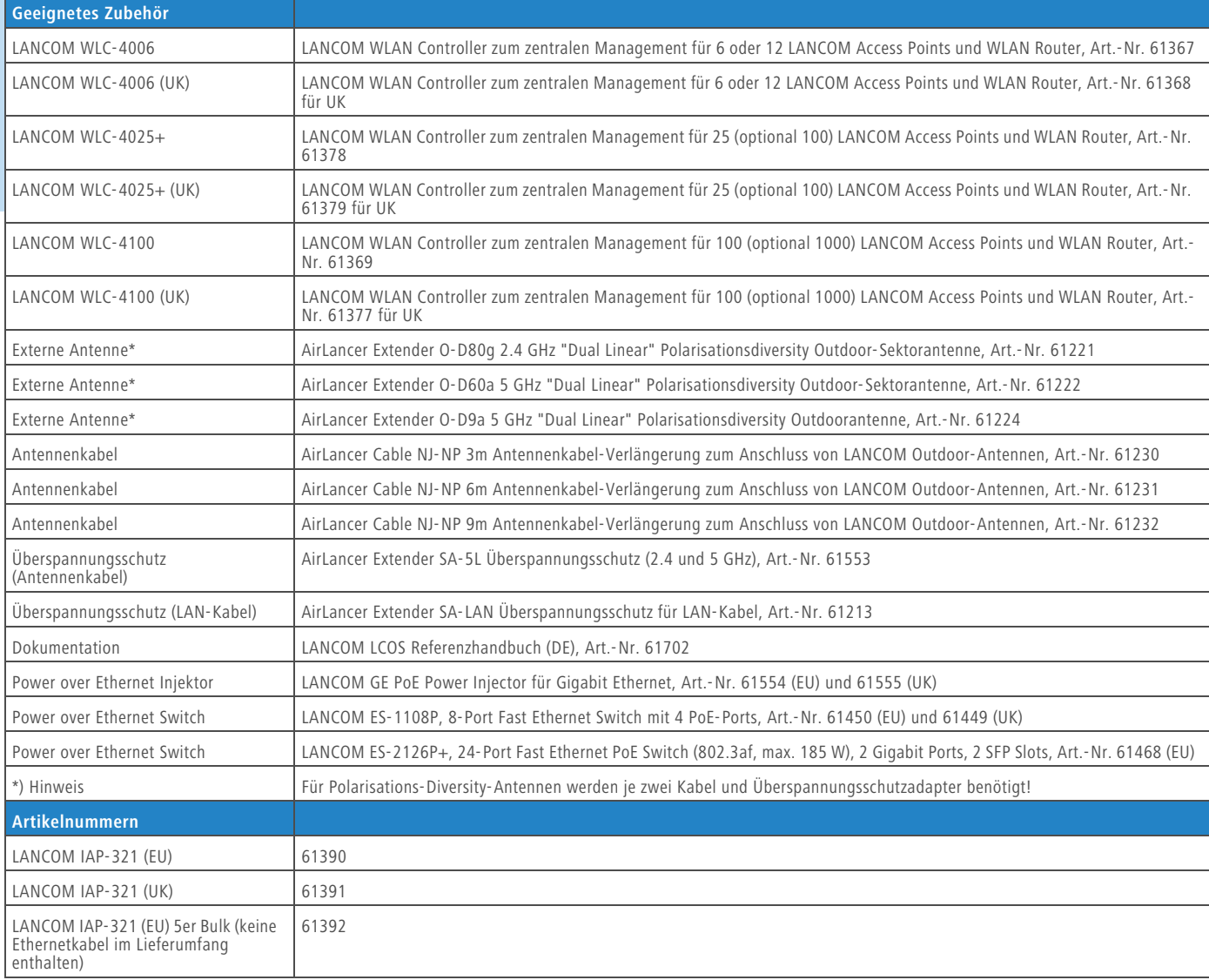

#### LANCOM Systems

#### **www.lancom.de**